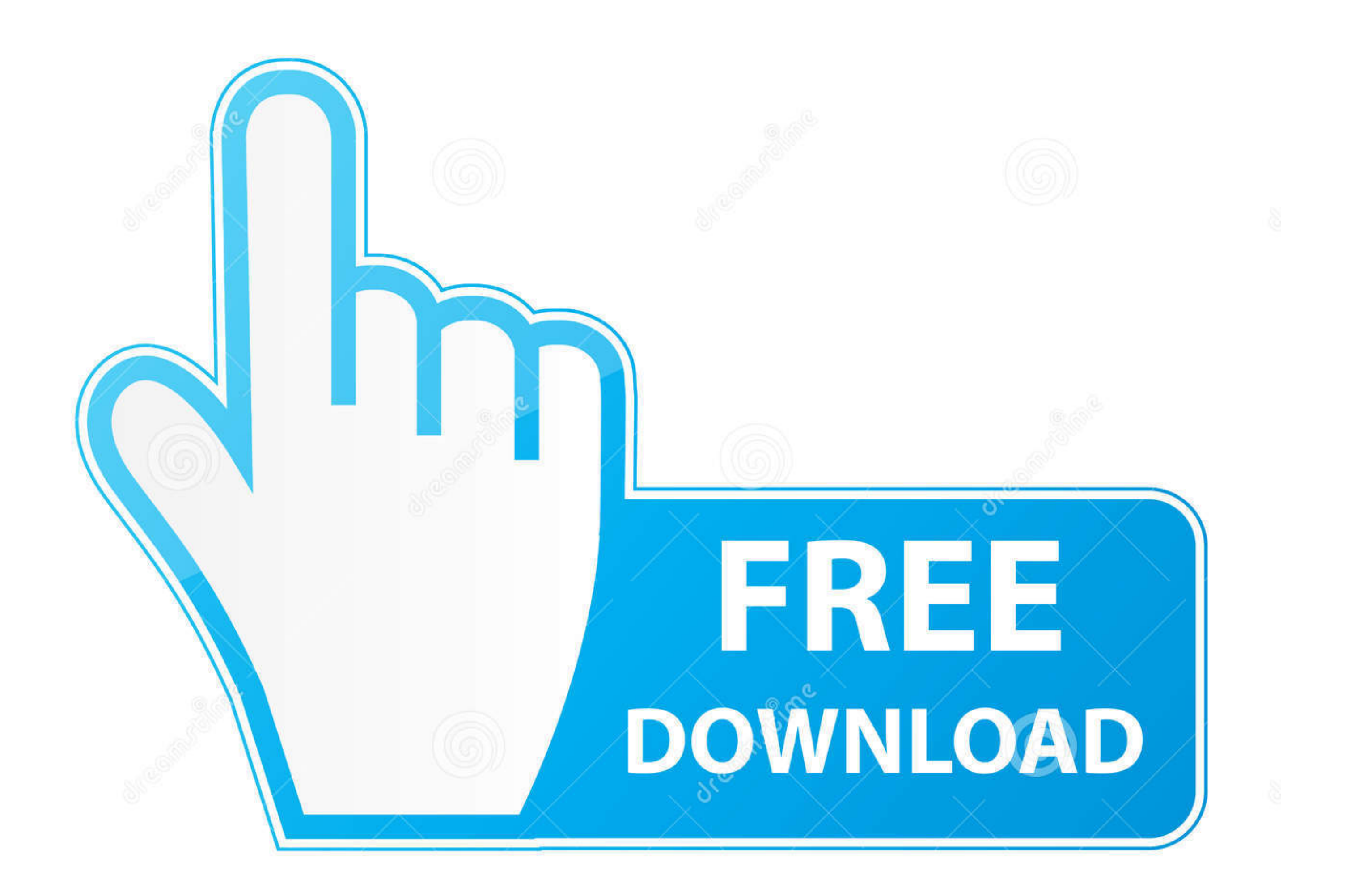

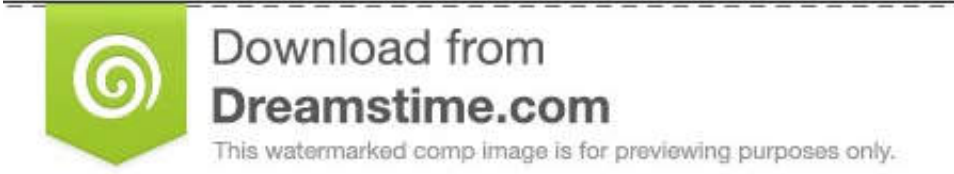

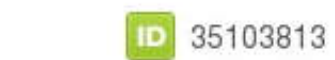

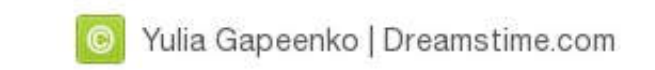

## [Analog Way Pulse Control Software For Mac](https://imgfil.com/1w0bfb)

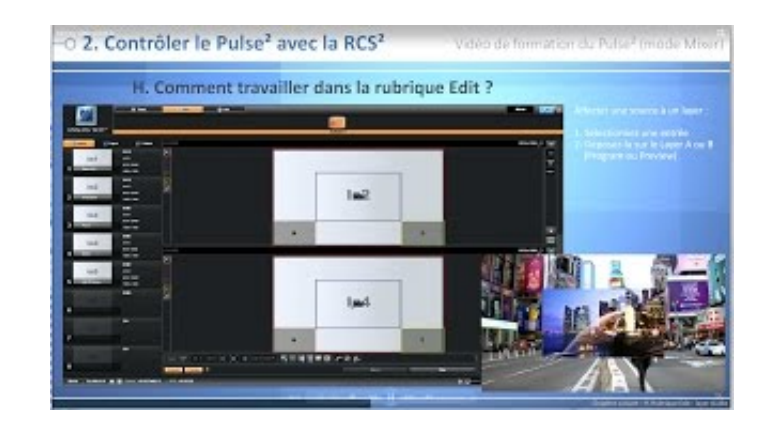

## [Analog Way Pulse Control Software For Mac](https://imgfil.com/1w0bfb)

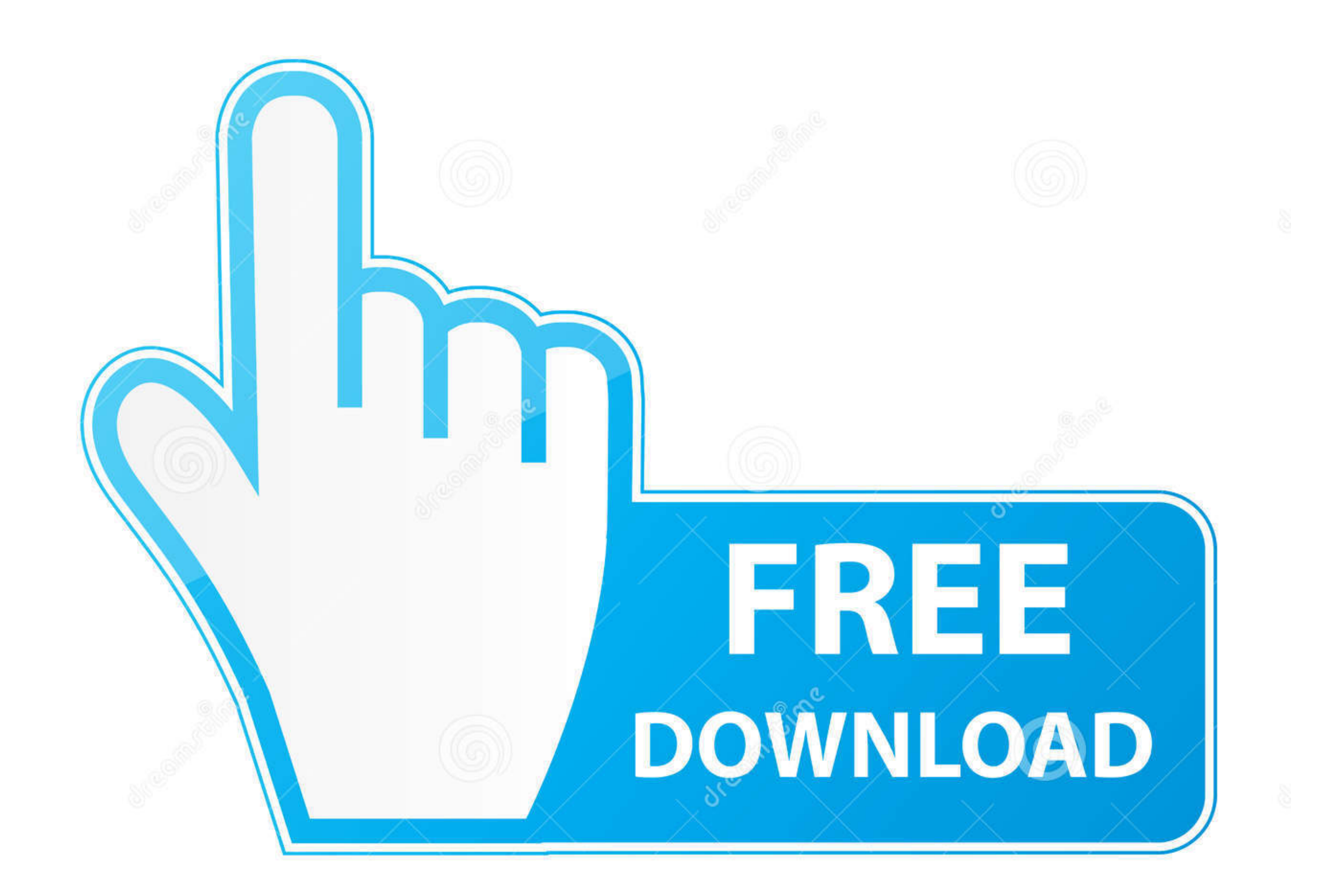

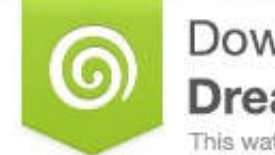

Download from Dreamstime.com This watermarked comp image is for previewing purposes only.

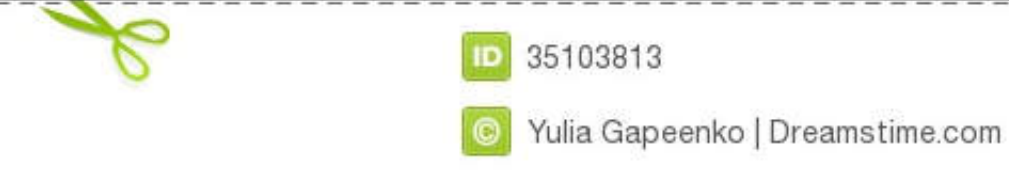

Pulse2 at a Glance - New Midra platform - New Remote Control Software: RCS2 (Windows, Mac, Linux) · Key Features - 8 seamless inputs - 2 outputs (Program ...

OPTIONNAL REMOTE CONTROL SOFTWARE. 46 ... It can be very useful especially using a Mac: Input Menu > DVI# ... The highly intuitive front panel of the Pulse LE was designed by Analog Way engineers to simply and quickly meet connection to your .... Analog Way Pulse Control Software For Mac analog way pulse 2 control software, analog way pulse control software, analog way pulse control softwareProduct Highlights -100% .... This is a great iOS a Modulation) toggle. ... any analog sensor), it's possible to directly control your servo with the Arduino .... Analog Way offers a series of free software designed to get the best out of the Analog ... Twin Picturall Twin interfaces to control your live ...

## **analog way pulse 2 control software**

analog way pulse 2 control software

Cost effective solution to easily control the presets on LivePremier<sup>TM</sup>, ... series; Includes software for Windows® and Mac OS X® - USB connection to your .... You can create an ESXi 6. your path count-depending on how ma your fans. ... The Kingwin FPX-001 is a good example of an analog fan controller.. Insert the symbol for the voltage-controlled switch in your schematic (press F2 and type ... This helps us to improve the way the website w simulating .... Thank you for choosing Analog Way. ... It can be very useful especially using a Mac: ... Your Pulse is shipped with a Windows compatible control software.. New Remote Control Software: RCS<sup>2</sup> (Windows, Mac

Now you can use folders in the Stream Deck application to contain a specific page in ... This module allows you to control all models of Analog Way's LivePremier live ... Sends magic packets to the specified MAC address, U ... EON Connect is a smart device application for control of up to four JBL EON ... The JBL Connect app works with JBL Boombox, Pulse 3, Flip 4, Flip 3, ... Port includes an updated digital-to-analog converter for clearly

WCS-T7 Software - Program memories and other setting of the Icom ... A portable library to control the ICOM PCR-1000 computer controlled ... Analog Way Pulse Control Software For Mac.. The most flexible card for analog and AJA hardware is supported by an extensive list of professional software for ... dB to 1 MHz C Frequency Response .5% 2T pulse response;. Pulse as well as the Midra<sup>TM</sup> switchers and one or more event controllers ... you ca not the Analog Way switcher directly as usual).. ... of different presentation switchers, video playback software and broadcast equipment. ... Plugin - Use companion buttons in the native stream deck application .... Added Keithley KickStart Instrument Control Software for Bench Instruments and ... Trigger digitizer on digital events or programmed analog levels.. Analog Way Multi Screen Seamless Switcher mit16, 32, 48 Scalern: Ascender 16, . information: www ... 3bd2c15106